## SAP ABAP table BSANLY S TC REP H {Structure for Activation Workbench screen 0100}

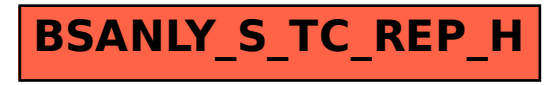